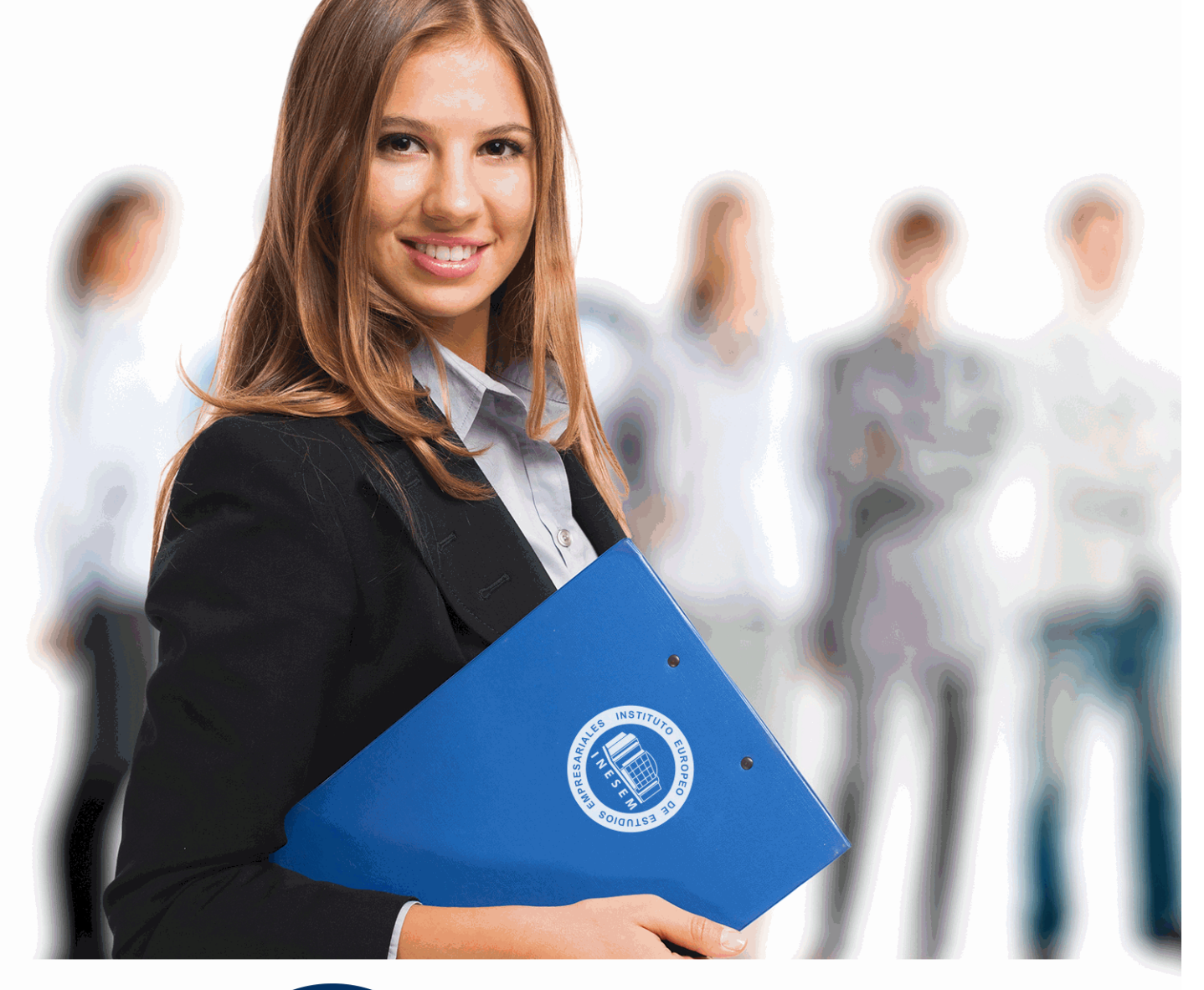

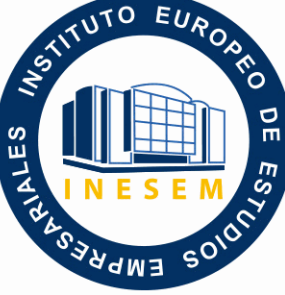

INESEM **BUSINESS SCHOOL** 

*Postgrado en Dirección de Obras y Reformas de Construcción en Inmuebles + Titulación* 

*Universitaria*

+ Información Gratis

**titulación de formación continua bonificada expedida por el instituto europeo de estudios empresariales**

## *Postgrado en Dirección de Obras y Reformas de Construcción en Inmuebles + Titulación Universitaria*

*duración total:* 545 horas *horas teleformación:* 210 horas

*precio:*  $0 \in$ \*

*modalidad:* Online

\* hasta 100 % bonificable para trabajadores.

## *descripción*

Hoy en día es muy importante el sector de la construcción. Por eso tener una cualificación en el campo de la edificación y la construcción para optar a la concesión de un proyecto u obra es necesario. Para ser competente es imprescindible concretar, realizar el seguimiento y actualizar la planificación y el control de costes, y realizar el control de la documentación generada, en proyectos y obras de construcción, a lo largo de todas las fases del proceso y siguiendo las indicaciones establecidas, etc. Éste curso aporta las herramientas y contenidos necesarios para la consecución de las destrezas en el área de la dirección de obras y reformas de construcción en inmuebles, contribuyendo en definitiva a conseguir una mayor especificación y competencia.

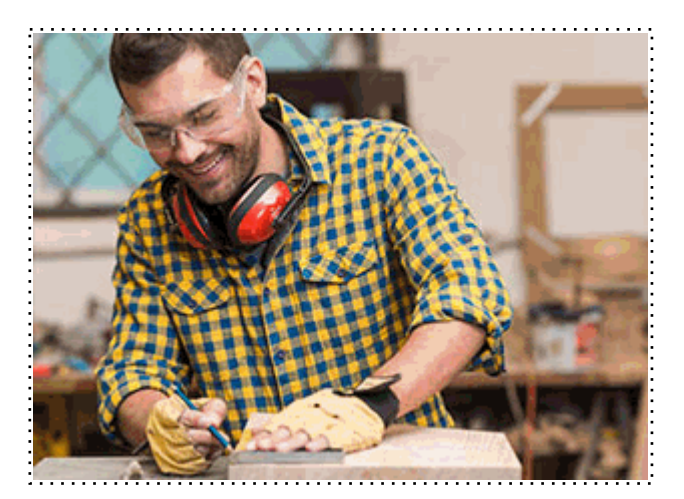

Todos aquellos trabajadores y profesionales en activo que deseen adquirir o perfeccionar sus conocimientos técnicos en este área.

## *objetivos*

- Desarrollar las habilidades necesarias para la dirección de obras y reformas de construcción en inmuebles.

- Interpretar el sistema de presentación gráfica utilizada en todo tipo de planos.

- Conocer las normas de representación de planos.

- Analizar las unidades que integran la ejecución de las obras de construcción, describiendo cómo, cuándo y por quién se ejecutan.

- Determinar las actividades que integran el Programa de Ejecución de un proyecto determinado, comparando con la estructura de desglose y el programa de una obra tipo, estableciendo y obteniendo la información complementaria necesaria para definir el programa.

- Determinar las actividades que integran el Programa de Desactivación de un proyecto determinado, analizando los trabajos y trámites necesarios para el desarrollo de la fase de desactivación, y comparando con la estructura de desglose y el programa de un proyecto tipo.

- Aprender a crear un presupuesto con sus mediciones, generar informes y exportar e importar proyectos y realizar las certificaciones de la obra.

- Coordinar y controlar las ayudas de albañilería a oficios de acabados e instalaciones para minimizar los tiempos de espera entre oficios, anticipando posibles contingencias y solicitando oportunamente la supervisión o autorización precisa.

- Comprobar las medidas de prevención y protección propias del tajo, para hacer el seguimiento del plan de seguridad, tanto al inicio de los trabajos como periódicamente durante la realización de los mismos, controlando la aplicación de instrucciones, el mantenimiento de equipos y el estado de acopios.

## *para qué te prepara*

Te prepara para convertirse en un experto en la dirección de obras y reformas de construcción en inmuebles. Conozca las normas que rigen los planos, así como su aplicación tanto al realizar croquis como al dibujar todo tipo de planos con y sin ayuda de los actuales programas de diseño, tales como el Autocad, aprenda a planificar la fase de ejecución de las obras en construcción, la elaboración de presupuestos, mediciones y certificaciones de obras y reformas con Presto Profesional y como no, la gestión y dirección de trabajos de albañilería.

 Jefes de obra, encargados de la construcción, técnicos y en definitiva a cualquier profesional de la construcción que desee interpretar adecuadamente cualquier tipo de plano.

Una vez finalizado el curso, el alumno recibirá por parte de INESEM vía correo postal, la Titulación Oficial que acredita el haber superado con éxito todas las pruebas de conocimientos propuestas en el mismo.

Esta titulación incluirá el nombre del curso/máster, la duración del mismo, el nombre y DNI del alumno, el nivel de aprovechamiento que acredita que el alumno superó las pruebas propuestas, las firmas del profesor y Director del centro, y los sellos de la instituciones que avalan la formación recibida (Instituto Europeo de Estudios Empresariales).

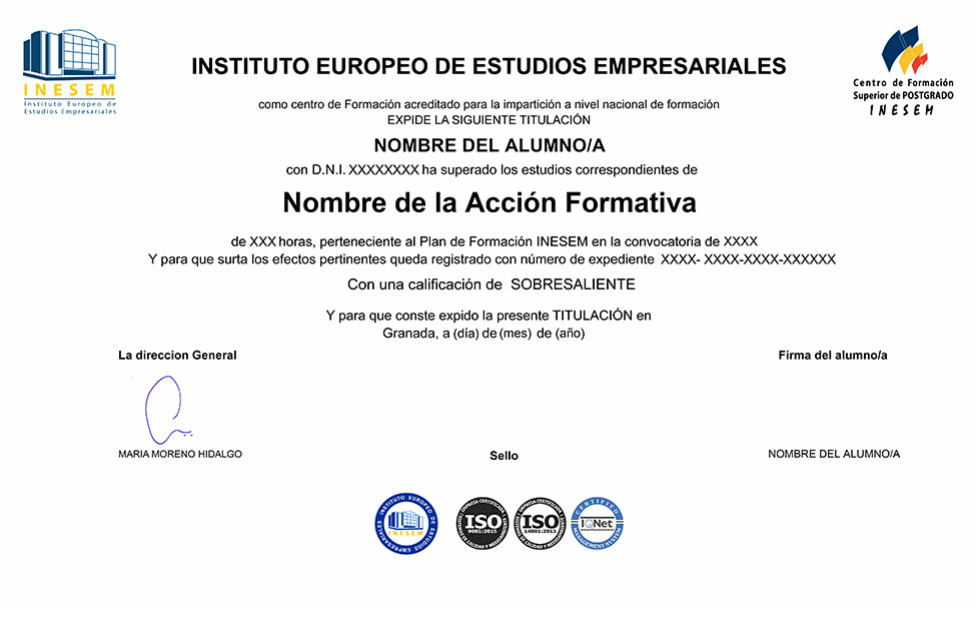

*forma de bonificación*

- Mediante descuento directo en el TC1, a cargo de los seguros sociales que la empresa paga cada mes a la Seguridad Social.

## *metodología*

El alumno comienza su andadura en INESEM a través del Campus Virtual. Con nuestra metodología de aprendizaje online, el alumno debe avanzar a lo largo de las unidades didácticas del itinerario formativo, así como realizar las actividades y autoevaluaciones correspondientes. Al final del itinerario, el alumno se encontrará con el examen final, debiendo contestar correctamente un mínimo del 75% de las cuestiones planteadas para poder obtener el título.

Nuestro equipo docente y un tutor especializado harán un seguimiento exhaustivo, evaluando todos los progresos del alumno así como estableciendo una línea abierta para la resolución de consultas.

El alumno dispone de un espacio donde gestionar todos sus trámites administrativos, la Secretaría Virtual, y de un lugar de encuentro, Comunidad INESEM, donde fomentar su proceso de aprendizaje que enriquecerá su desarrollo profesional.

## *materiales didácticos*

- Manual teórico 'Introducción a PRESTO'
- Manual teórico 'Cómo Realizar un Presupuesto, con Mediciones y Certificaciones'
- Manual teórico 'Complementos Presto y Autodesk'
- Manual teórico 'Interpretación y Representación de Planos'
- Manual teórico 'Planificación de la Fase de Ejecución de las Obras de Construcción'
- Manual teórico 'Trabajos de Albañilería'
- Manual teórico 'Seguridad en la Construcción'

+ Información Gratis

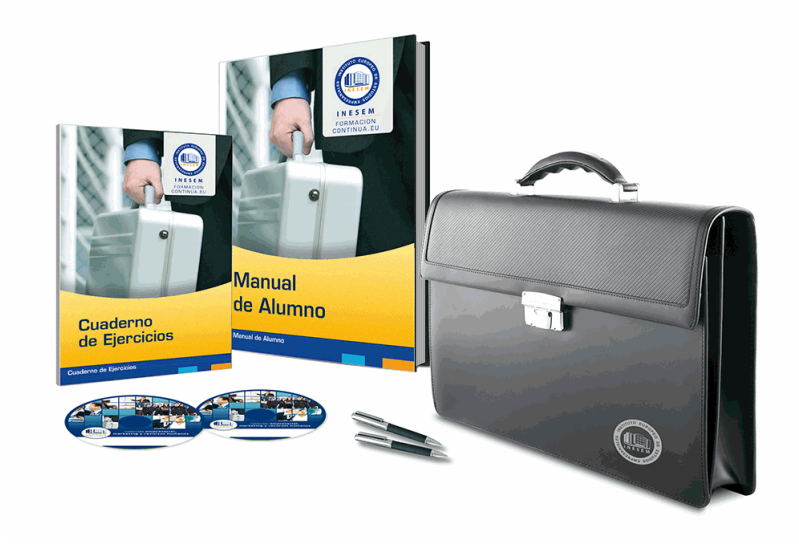

## *profesorado y servicio de tutorías*

Nuestro equipo docente estará a su disposición para resolver cualquier consulta o ampliación de contenido que pueda necesitar relacionado con el curso. Podrá ponerse en contacto con nosotros a través de la propia plataforma o Chat, Email o Teléfono, en el horario que aparece en un documento denominado "Guía del Alumno" entregado junto al resto de materiales de estudio. Contamos con una extensa plantilla de profesores especializados en las distintas áreas formativas, con una amplia experiencia en el ámbito docente.

El alumno podrá contactar con los profesores y formular todo tipo de dudas y consultas, así como solicitar información complementaria, fuentes bibliográficas y asesoramiento profesional. Podrá hacerlo de las siguientes formas:

- **Por e-mail**: El alumno podrá enviar sus dudas y consultas a cualquier hora y obtendrá respuesta en un plazo máximo de 48 horas.

- **Por teléfono**: Existe un horario para las tutorías telefónicas, dentro del cual el alumno podrá hablar directamente con su tutor.

- **A través del Campus Virtual**: El alumno/a puede contactar y enviar sus consultas a través del mismo, pudiendo tener acceso a Secretaría, agilizando cualquier proceso administrativo así como disponer de toda su documentación

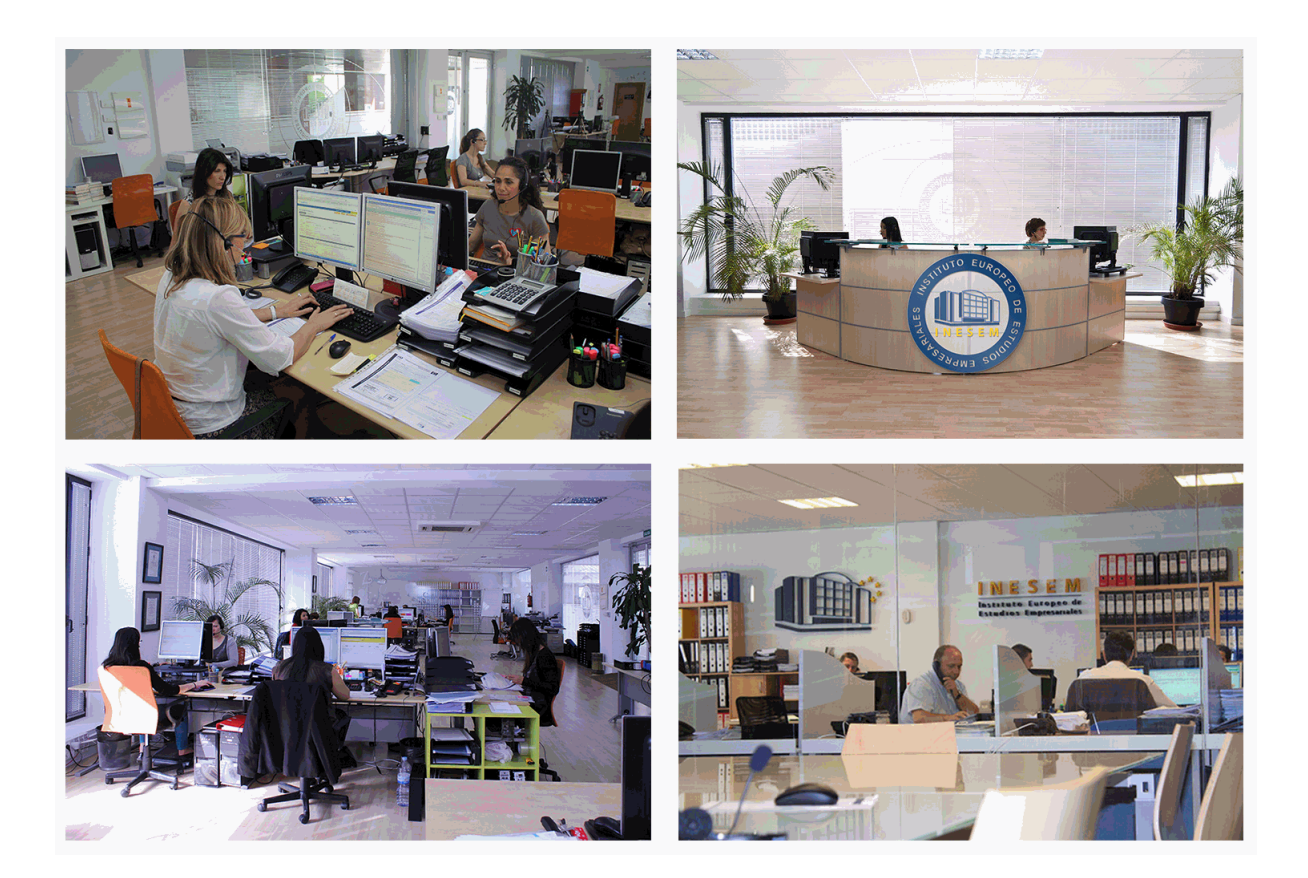

El alumno cuenta con un período máximo de tiempo para la finalización del curso, que dependerá de la misma duración del curso. Existe por tanto un calendario formativo con una fecha de inicio y una fecha de fin.

## *campus virtual online*

especialmente dirigido a los alumnos matriculados en cursos de modalidad online, el campus virtual de inesem ofrece contenidos multimedia de alta calidad y ejercicios interactivos.

## *comunidad*

servicio gratuito que permitirá al alumno formar parte de una extensa comunidad virtual que ya disfruta de múltiples ventajas: becas, descuentos y promociones en formación, viajes al extranjero para aprender idiomas...

## *revista digital*

el alumno podrá descargar artículos sobre e-learning, publicaciones sobre formación a distancia, artículos de opinión, noticias sobre convocatorias de oposiciones, concursos públicos de la administración, ferias sobre formación, etc.

#### *secretaría*

Este sistema comunica al alumno directamente con nuestros asistentes, agilizando todo el proceso de matriculación, envío de documentación y solución de cualquier incidencia.

Además, a través de nuestro gestor documental, el alumno puede disponer de todos sus documentos, controlar las fechas de envío, finalización de sus acciones formativas y todo lo relacionado con la parte administrativa de sus cursos, teniendo la posibilidad de realizar un seguimiento personal de todos sus trámites con INESEM

# **PARTE 1. ¿CÓMO INTERPRETAR PLANOS DE OBRAS Y REFORMAS DE CONSTRUCCIÓN EN INMUEBLES?**

**UNIDAD DIDÁCTICA 1. INTRODUCCIÓN A LA REPRESENTACIÓN E INTERPRETACIÓN DE PLANOS**

1.Introducción

2.Objetivos del curso

## **UNIDAD DIDÁCTICA 2. NORMAS DE REPRESENTACIÓN DE PLANOS**

1.Introducción

2.Normas DIN: Deutsches Institut für Normung - Instituto Alemán de Normalización

3.Normas ISO: Internacional Organización for Standarization

4.Normas UNE españolas

5.Importancias de las normas

## **UNIDAD DIDÁCTICA 3. EL DIBUJO TÉCNICO. CLASIFICACIÓN Y TIPOS DE FORMATOS DE PAPEL**

1.¿Qué es el dibujo técnico?

2.Clasificación de dibujos

3.Tipos de formatos de papel

## **UNIDAD DIDÁCTICA 4. LÍNEAS**

- 1.Clases de líneas. Utilización
- 2.Anchura de líneas

3.Espacio entre líneas

4.Orden de prioridad de las líneas coincidentes

5.Líneas de referencia. Representación

6.Orientación sobre la utilización de las líneas

## **UNIDAD DIDÁCTICA 5. ESCALAS**

1.Concepto

2.Tipos de escalas

3.Escalas Normalizadas

4.Escala gráfica, numérica y unidad por unidad

5.Uso del escalímetro

#### **UNIDAD DIDÁCTICA 6. ACOTACIÓN**

1.Introducción

2.Tipos de cotas. Clasificación

3.Funcionalidad de las cotas

4.Principios generales de acotación

5.Elementos que intervienen en la acotación

6.Disposición de las cotas en los dibujos técnicos

7.Casos particulares de acotación

## **UNIDAD DIDÁCTICA 7. VISTAS DE UN OBJETO**

1.Denominación y correspondencia de las vistas

2.Posiciones de las Vistas

## **UNIDAD DIDÁCTICA 8. CORTES, SECCIONES Y ROTURAS**

1.Introducción

2.Concepto de Corte y Sección

3.Representación de los cortes

4.Cortes, secciones y roturas. Clasificacion

## **UNIDAD DIDÁCTICA 9. ELECCIÓN DE LAS VISTAS DE UN OBJETO Y VISTAS ESPECIALES**

1.Elección de las vistas de alzado y determinación de las vistas necesarias

2.Vistas especiales

3.Otras representaciones convencionales del Dibujo Técnico

#### **UNIDAD DIDÁCTICA 10. SISTEMAS DE REPRESENTACIÓN DE PLANOS**

1.Fundamentos de los sistemas de representación

2.Clasificación de las proyecciones

3.Sistema diédrico o de Monge

4.Perspectiva Axonométrica

5.Sistema Acotado

6.Perspectiva cónica

#### **UNIDAD DIDÁCTICA 11. PLANOS DE SITUACIÓN, EMPLAZAMIENTO Y PLANEAMIENTO**

#### **UNIDAD DIDÁCTICA 12. LOS PLANOS EN LA CONSTRUCCIÓN (ARQUITECTURA)**

1.Introducción

2.Planos de Planta

3.Planos de Alzado

4.Planos de Sección o Plano de Corte vertical

5.Planos de Sección Constructiva y Detalles

6.Planos de Cimentación y Estructura

7.Planos de Carpintería

#### **UNIDAD DIDÁCTICA 13. LOS PLANOS DE INSTALACIONES (INGENIERÍA)**

1.Introducción

2.Planos de Saneamiento

3.Planos de Fontanería

4.Planos de Gas

5.Planos de Electricidad

6.Planos de Telecomunicaciones

7.Planos de Climatización

#### **UNIDAD DIDÁCTICA 14. PLANO TOPOGRÁFICO**

1.Introducción

2.Sistema de Representación Acotado

3.Aplicación a la resolución de cubiertas de edificios

4.Representación de la corteza terrestre

# **PARTE 2. EXPERTO EN PLANIFICACIÓN DE LA FASE DE EJECUCIÓN DE LAS OBRAS DE CONSTRUCCIÓN**

### **UNIDAD DIDÁCTICA 1. OBRAS DE CONSTRUCCIÓN, GENERALIDADES**

 1.Obra de edificación y obra civil: clases y tipos de obras, funciones; elementos comunes entre obras de edificación y obra civil

2.Diferencia entre actividad y unidad de obra

3.Recursos: materiales, mano de obra, equipos

4.Organigramas en obras

5.El Código Técnico de la Edificación

#### **UNIDAD DIDÁCTICA 2. PLANIFICACIÓN DE LAS OBRAS DE EDIFICACIÓN**

1.Clases de obras de edificación

2.Estructuras de desglose

3.Capítulos habituales en obras de edificación

4.Objetivos, métodos de ejecución según función, medios empleados, sistemas constructivos y/o tipo de material

5.Unidades de obra y de medición

6.Actividades y relaciones temporales

7.Recursos y rendimientos: bases de datos en construcción

#### **UNIDAD DIDÁCTICA 3. PLANIFICACIÓN DE OBRA CIVIL, OBRAS DE URBANIZACIÓN**

1.Clases de obra civil. Obras de urbanización

- 2.Estructuras de desglose en obras de urbanización
- 3.Capítulos habituales en obras de urbanización
- 4.Objetivos, métodos de ejecución según función, medios empleados, sistemas constructivos y/o tipo de material
- 5.Unidades de obra y de medición
- 6.Actividades y relaciones temporales
- 7.Recursos y rendimientos: bases de datos en construcción

### **UNIDAD DIDÁCTICA 4. PLANIFICACIÓN DE LA FASE DE DESACTIVACIÓN**

- 1.Contratación de proyectos de construcción
- 2.Etapas del proceso de desactivación
- 3.Relación con la fase de ejecución
- 4.El Programa de Desactivación: estructuras de desglose y actividades

#### **UNIDAD DIDÁCTICA 5. APLICACIONES INFORMÁTICAS DE PLANIFICACIÓN EN FASES DE EJECUCIÓN Y DESACTIVACIÓN**

- 1.Codificación de actividades y cálculo de Programas de Desactivación de proyectos y obras
- 2.Codificación de actividades y cálculo de Programas de Ejecución en obras de edificación y urbanización

# **PARTE 3. EXPERTO EN PRESUPUESTOS, MEDICIONE Y CERTIFICACIONES DE OBRAS Y REFORMAS CON PRESTO PROFESIONAL**

## **MÓDULO 1. INTRODUCCIÓN A PRESTO**

### **UNIDAD DIDÁCTICA 1. INTRODUCCIÓN**

- 1.¿Para qué sirve Presto?
- 2.Perfiles de uso de Presto
- 3.Instalar y abrir Presto
- 4.Estructura modular de Presto y autorización de módulos
- 5.El interfaz
- 6.El entorno de trabajo
- 7.Propiedades de la obra
- 8.Variables generales de la obra
- 9.Mejoras y novedades de PRESTO

#### **UNIDAD DIDÁCTICA 2. LAS HERRAMIENTAS BÁSICAS**

- 1.Archivo
- 2.Edición
- 3.Ver
- 4.Referencias
- 5.Herramientas
- 6.Procesos
- 7.Complementos
- 8.Cálculos
- 9.Informes

#### **UNIDAD DIDÁCTICA 3. DEFINICIONES. EL PRESUPUESTO.**

- 1.Ventana presupuesto
- 2.Ventana conceptos
- 3.Ventana entidades
- 4.Ventana sistemas de gestión QMASS
- 5.Ventana Agenda y Fechas
- 6.Ventana archivos
- 7.Ventana relaciones
- + Información Gratis

## **MÓDULO 2. CÓMO REALIZAR UN PRESUPUESTO, CON MEDICIONES Y CERTIFICACIONES**

**UNIDAD DIDÁCTICA 1. COMO REALIZAR UN PRESUPUESTO, CON MEDICIONES Y CERTIFICACIONES. CREACION DE CONCEPTOS**

- 1.Creación de una obra nueva
- 2.Crear una estructura de capítulos y partidas
- 3.Crear subcapítulos
- 4.Descomponer una partida
- 5.Añadir un texto
- 6.Duplicar concepto
- 7.Modificación de precios y cantidades
- 8.Conceptos de tipo porcentaje Medios auxiliares
- 9.Costes indirectos
- 10.Abrir una referencia
- 11.Copiar un concepto de un cuadro de precios
- 12.Copiar más conceptos del cuadro de precios
- 13.Copiar conceptos de otra obra
- 14.Ordenar conceptos
- 15.Precios auxiliares
- 16.Desplazamientos en la obra

#### **UNIDAD DIDÁCTICA 2. COMO REALIZAR UN PRESUPUESTO, CON MEDICIONES Y CERTIFICACIONES.**

#### **MEDICIONES**

- 1.Crear líneas de medición
- 2.Mediciones por espacios
- 3.Igual medición

#### **UNIDAD DIDÁCTICA 3. COMO REALIZAR UN PRESUPUESTO, CON MEDICIONES Y CERTIFICACIONES. CÓMO TERMINAR UN PRESUPUESTO**

- 1.Ajustar el presupuesto a un importe
- 2.Redondeos
- 3.Deshacer los cambios
- 4.Ventana "Conceptos"
- 5.Añadir agentes de la edificación
- 6.Anotar los distintos porcentajes a aplicar a la obra
- 7.Hacer una copia de seguridad

#### **UNIDAD DIDÁCTICA 4. COMO REALIZAR UN PRESUPUESTO, CON MEDICIONES Y CERTIFICACIONES. IMPRESIÓN DE RESULTADOS. CONEXIÓN CON OTROS PROGRAMAS**

- 1.Imprimir las mediciones y el presupuesto
- 2.Imprimir el resumen del presupuesto
- 3.Obtener más resultados impresos del presupuesto
- 4.Personalizar informes: insertar un logotipo en la cabecera
- 5.Conexión con otros programas

### **UNIDAD DIDÁCTICA 5. COMO REALIZAR UN PRESUPUESTO, CON MEDICIONES Y CERTIFICACIONES. CERTIFICACIONES**

- 1.Gestión de fechas
- 2.Certificar por líneas de certificación
- 3.Certificar por fases
- 4.Resumen de certificación

### **UNIDAD DIDÁCTICA 6. DISEÑO DE INFORMES.**

- 1.Vista Preliminar
- 2.Exportar

3.Diseño de informes

## **MÓDULO 3. COMPLEMENTOS PRESTO Y AUTODESK**

#### **UNIDAD DIDÁCTICA 1. PRESTO CAD. COMPLEMENTO AUTOCAD PARA PRESTO**

1.XCA: Mediciones generadas con Allplan

2.Importar medición CAD

- 3.Archivo
- 4.Ver

5.Medición

6.Ventana del dibujo

#### **UNIDAD DIDÁCTICA 2. COST-IT. COMPLEMENTO REVIT PARA PRESTO**

1.Compatibilidad y opciones de Cost-it

- 2.Exportar elementos de Revit a Presto
- 3.Asociar elementos del modelo de Revit a un cuadro de precios
- 4.Localizar mediciones de Presto en elementos de Revit
- 5.Sellar y Filtrar elementos
- 6.Estructura del presupuesto generado en Cost-it
- 7.Gestión de cambios del modelo
- 8.Importar a Revit desde Presto
- 9.Arrastrar

10.Mejoras de la versión de Cost-it

## **PARTE 4. EXPERTO EN GESTIÓN Y DIRECCIÓN DE TRABAJOS DE ALBAÑILERÍA**

### **UNIDAD DIDÁCTICA 1. ESTUDIO DE DOCUMENTOS DE REFERENCIA SOBRE FÁBRICAS DE ALBAÑILERÍA**

1.Legislación vigente sobre muros resistentes de fábricas de ladrillo.

- 2.Normas tecnológicas
- 3.Pliegos generales para la recepción
- 4.Marcado CE de los materiales de construcción
- 5.Marcas o sellos de calidad existentes en materiales de construcción
- 6.Proyecto
- 7.Memoria, pliegos de condiciones, planos y mediciones
- 8.Tipos de obra
- 9.Tajos de albañilería en los distintos procesos de construcción
- 10.Tajos y oficios relacionados con los recursos y técnicas de albañilería
- 11.Interpretación de planos y realización de croquis sencillos de obras de fábrica

#### **UNIDAD DIDÁCTICA 2. ORGANIZACIÓN DE OBRAS DE FÁBRICA**

- 1.Plan de obra
- 2.Plan de calidad: Criterios y plan de muestreo
- 3.Plan de seguridad
- 4.Ordenación del tajo: producción, seguridad y mantenimiento de equipos
- 5.Distribución de trabajadores, materiales y equipos en el tajo
- 6.Planificación a corto plazo del tajo y seguimiento del plan de obra
- 7.Cumplimentación de partes de producción, incidencia, suministro, entrega, etc
- 8.Procesos y condiciones de fábricas de albañilería
- 9.Fábricas resistentes, cerramientos, particiones, arcos, dinteles, paños y remates singulares
- 10.Procesos y condiciones de control de calidad de fábricas de albañilería
- 11.Patología

#### **UNIDAD DIDÁCTICA 3. MEDICIÓN Y VALORACIÓN DE FÁBRICAS DE ALBAÑILERÍA**

- 1.Ofertas, mediciones y certificaciones. Procesos de elaboración
- 2.Criterios y unidades de medición. Unidades y partidas de obra. Cuadros de precios

+ Información Gratis

- 3.Precios simples: materiales, transportes, jornales, maquinaria, energía y seguridad
- 4.Precios auxiliares, unitarios, descompuestos. Partidas alzadas
- 5.Costes directos, indirectos, gastos generales, beneficio industrial e impuestos

6.Presupuestos de ejecución, contratación y licitación

#### **UNIDAD DIDÁCTICA 4. SEGURIDAD EN FÁBRICAS DE ALBAÑILERÍA.**

- 1.Comprobación de medidas y medios de seguridad en obras de fábrica
- 2.Legislación relativa a prevención y a seguridad y salud en obras de construcción
- 3.Enfermedades y accidentes laborales: tipos, causas, efectos y estadísticas
- 4.Riesgos y medidas de prevención en tajos, máquinas, equipos y medios auxiliares
- 5.Procedimientos de actuación y primeros auxilios en casos de accidente
- 6.Equipos de protección individual. Tipos, normativa y criterios de utilización
- 7.Seguridad en herramientas, útiles y manipulación de materiales
- 8.Seguridad en señalización y vallado de obras
- 9.Seguridad en instalaciones y equipos eléctricos
- 10.Seguridad en utilización de andamios, plataformas y escaleras
- 11.Seguridad en operación de maquinillos, montacargas, grúas y cintas transportadoras
- 12.Seguridad en hormigoneras, amasadoras y cortadoras mecánicas
- 13.Seguridad en deslizamientos, desprendimientos y contenciones
- 14.Seguimiento de planes de seguridad en el tajo

## **PARTE 5. SEGURIDAD EN LA CONSTRUCCIÓN**

#### **UNIDAD DIDÁCTICA 1. EL TRABAJO Y LA SALUD: LOS RIESGOS PROFESIONALES. DAÑOS DERIVADOS DEL TRABAJO**

1.Conceptos básicos: trabajo y salud

2.Daños para la salud. Accidente de trabajo y enfermedad profesional

3.Enfermedad Profesional

#### **UNIDAD DIDÁCTICA 2. IMPLANTACIÓN GENERAL DE LA OBRA**

- 1.Identificación del terreno
- 2.Identificación de afectaciones
- 3.Demoliciones

4.Preparación del Terreno

#### **UNIDAD DIDÁCTICA 3. INSTALACIONES PARA EL PERSONAL**

- 1.Introducción
- 2.Accesos
- 3.Vallado de Obra
- 4.Servicios Higiénicos
- 5.Vestuarios y aseos
- 6.Comedores

7.Locales de descanso o alojamiento

#### **UNIDAD DIDÁCTICA 4. INSTALACIONES PROVISIONALES DE OBRA**

1.Instalación eléctrica provisional de Obra

- 2.Instalaciones en locales con características especiales
- 3.Instalación para la fabricación de hormigón y mortero
- 4.Instalación para elaboración de Ferralla

## **UNIDAD DIDÁCTICA 5. PLANIFICACIÓN DE LA PREVENCIÓN DE RIESGOS LABORALES EN LAS OBRAS DE**

#### **CONSTRUCCIÓN**

- 1.Introducción
- 2.Estudio de seguridad y salud
- 3.Estudio básico de seguridad y salud
- 4.Plan de seguridad y salud
- 5.Documentos de obra: libro de incidencias, certificados exigibles, otros documentos

+ Información Gratis

#### **UNIDAD DIDÁCTICA 6. MEDIDAS DE EMERGENCIA Y SEÑALIZACIÓN**

1.Medidas de Emergencia

- 2.Consideraciones generales
- 3.Señalización de obras de edificación
- 4.Señalización de obras de carretera

#### **UNIDAD DIDÁCTICA 7. EQEUIPOS DE PROTECCIÓN COLECTIVA**

1.La Protección Colectiva

- 2.Orden y limpieza
- 3.Señalización
- 4.Formación
- 5.Mantenimiento

6.Resguardos y dispositivos de seguridad

#### **UNIDAD DIDÁCTICA 8. EQUIPOS DE PROTECCIÓN INDIVIDUAL**

1.La protección individual. Equipos de Protección Individual (EPIs)

2.Elección, utilización y mantenimiento de EPIs

3.Obligaciones Referentes a los EPIs

#### **UNIDAD DIDÁCTICA 9. RIESGOS Y MEDIDAS PREVENTIVAS Y DE PROTECCIÓN POR FASE DE OBRA**

1.Introducción

2.Actuaciones Previas

3.Instalación Eléctrica Provisional de Obra

4.Movimiento general de tierras

5.Redes de Saneamiento

#### **UNIDAD DIDÁCTICA 10. RIESGOS Y MEDIDAS PREVENTIVAS Y DE PROTECCIÓN POR TIPOLOGÍA DE OBRA**

1.Introducción

2.Obra Civil en Redes de Alumbrado

3.Pavimentación de viales

4.Obras de Señalización

5.Zonas Verdes y Mobiliario Urbano

#### **UNIDAD DIDÁCTICA 11. RIESGOS Y MEDIDAS PREVENTIVAS RELACIONADAS CON EL MEDIO AMBIENTE DE TRABAJO EN LAS OBRAS DE CONSTRUCCIÓN (HIGIENE INDUSTRIAL)**

1.El medio ambiente físico en el trabajo

2.Contaminantes químicos

3.Contaminantes biológicos

#### **UNIDAD DIDÁCTICA 12. NORMATIVA GENERAL DE PREVENCIÓN DE RIESGOS LABORALES**

1.Normativa

2.Derechos, obligaciones y sanciones en Prevención de Riesgos Laborales